## Cheatography

## HILConfig Cheat Sheet by [munirh070](http://www.cheatography.com/munirh070/) via [cheatography.com/148383/cs/32363/](http://www.cheatography.com/munirh070/cheat-sheets/hilconfig)

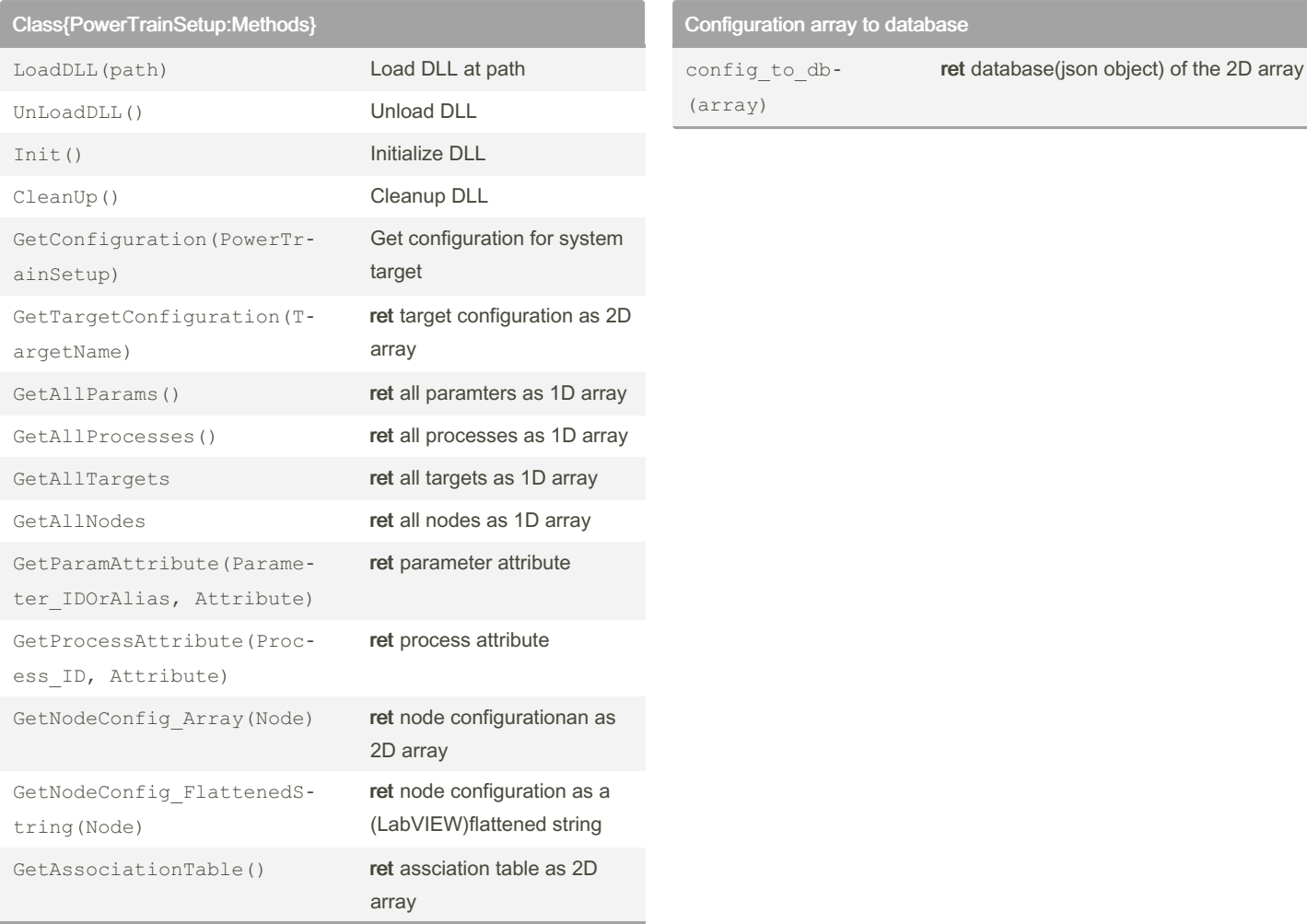

Three methods must be called before calling any other methods of the class. They are 'LoadDll()', 'Init()' and 'GetConfiguration()'. Make sure to clean and unload the DLL at the end with 'CleanUp()' and 'UnLoadDLL() methods respectively.

## By munirh070

[cheatography.com/munirh070/](http://www.cheatography.com/munirh070/)

Not published yet. Last updated 8th June, 2022. Page 1 of 1.

Sponsored by ApolloPad.com Everyone has a novel in them. Finish Yours! <https://apollopad.com>